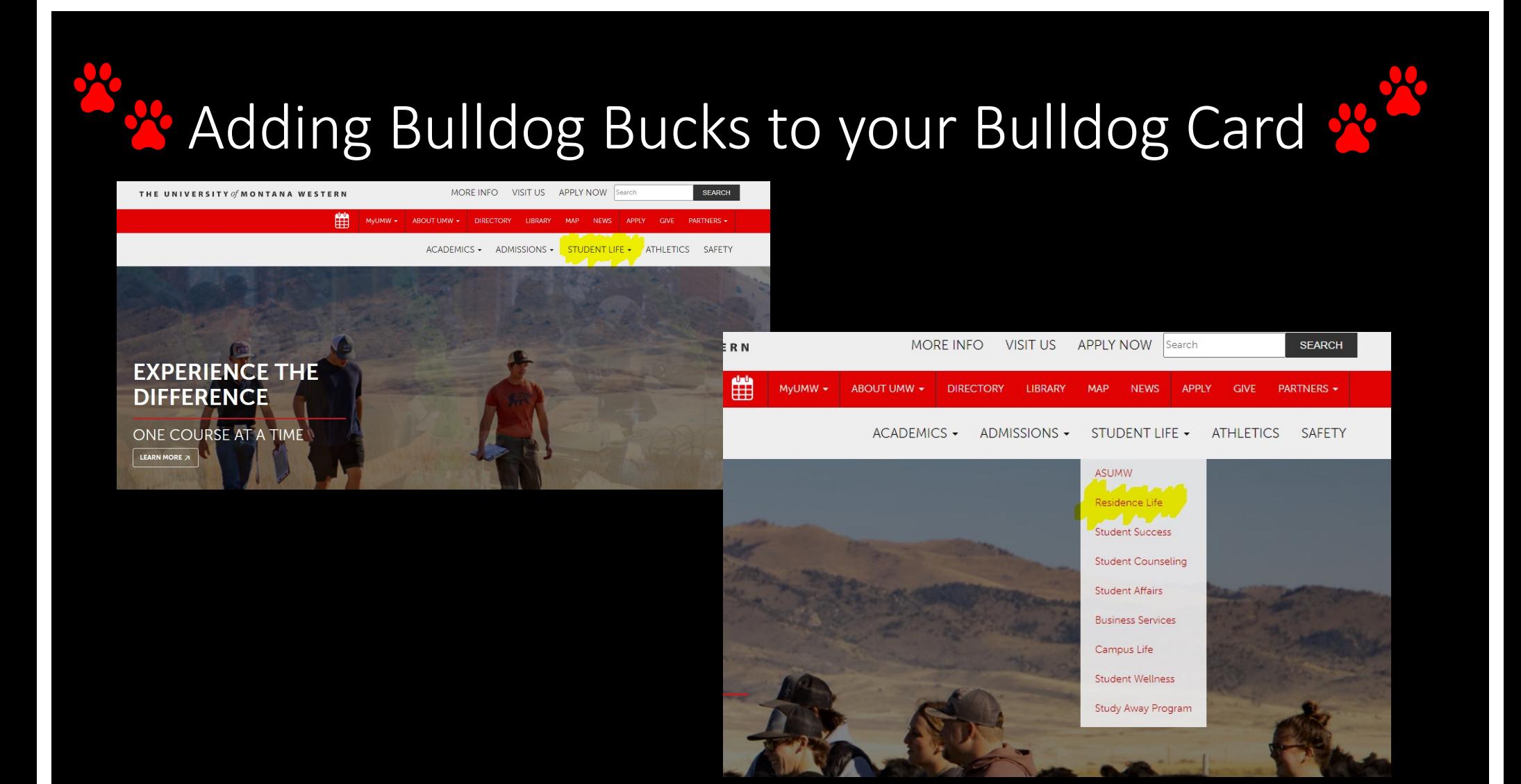

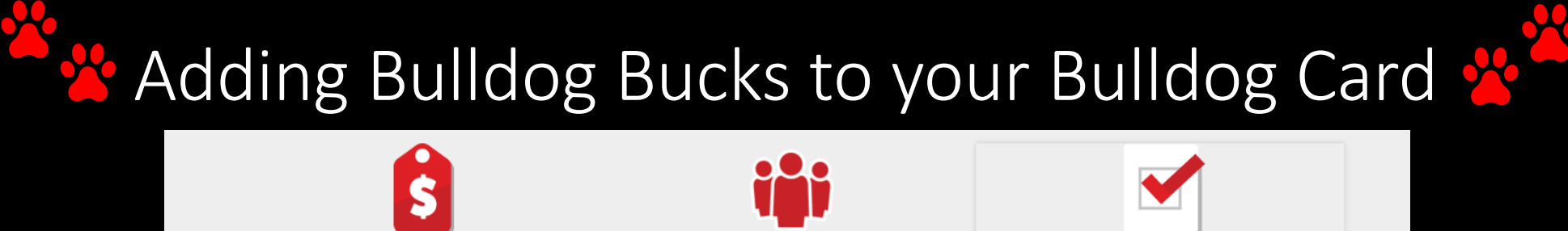

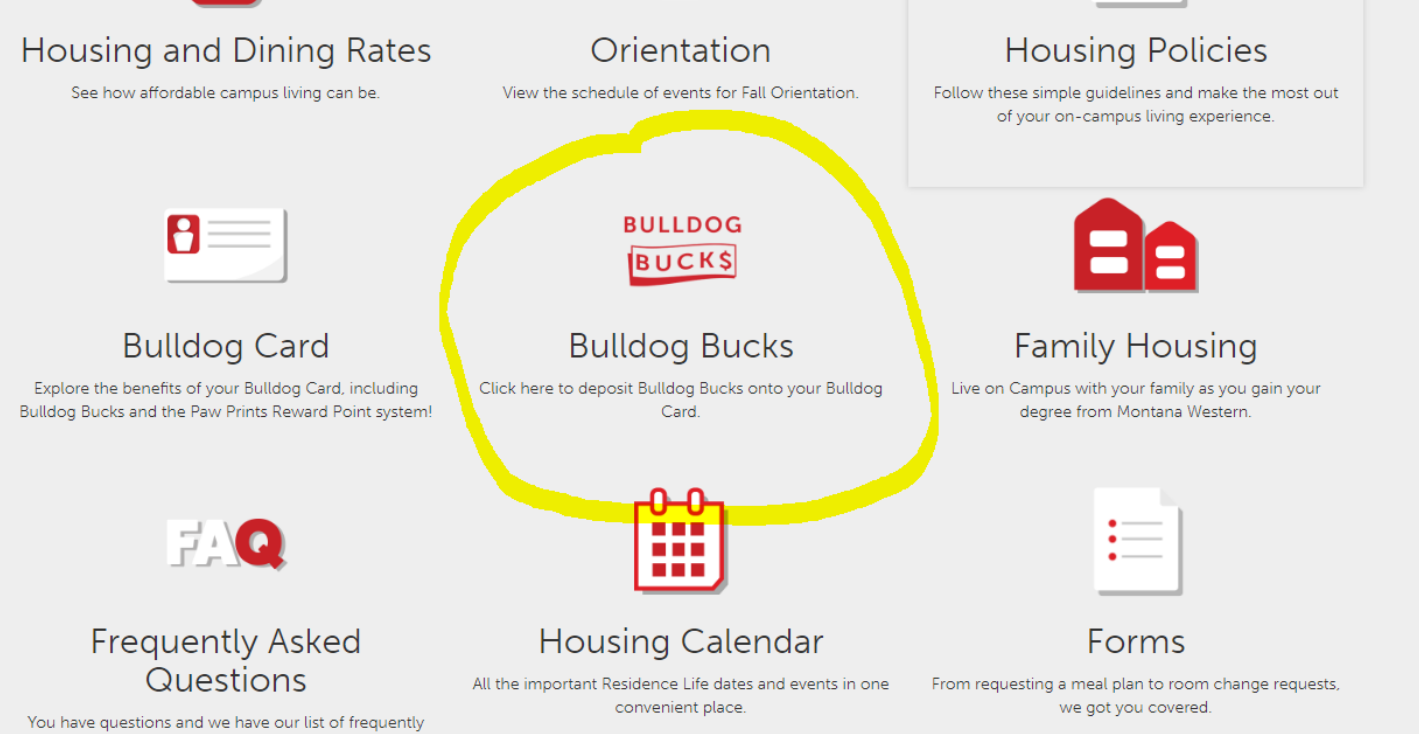

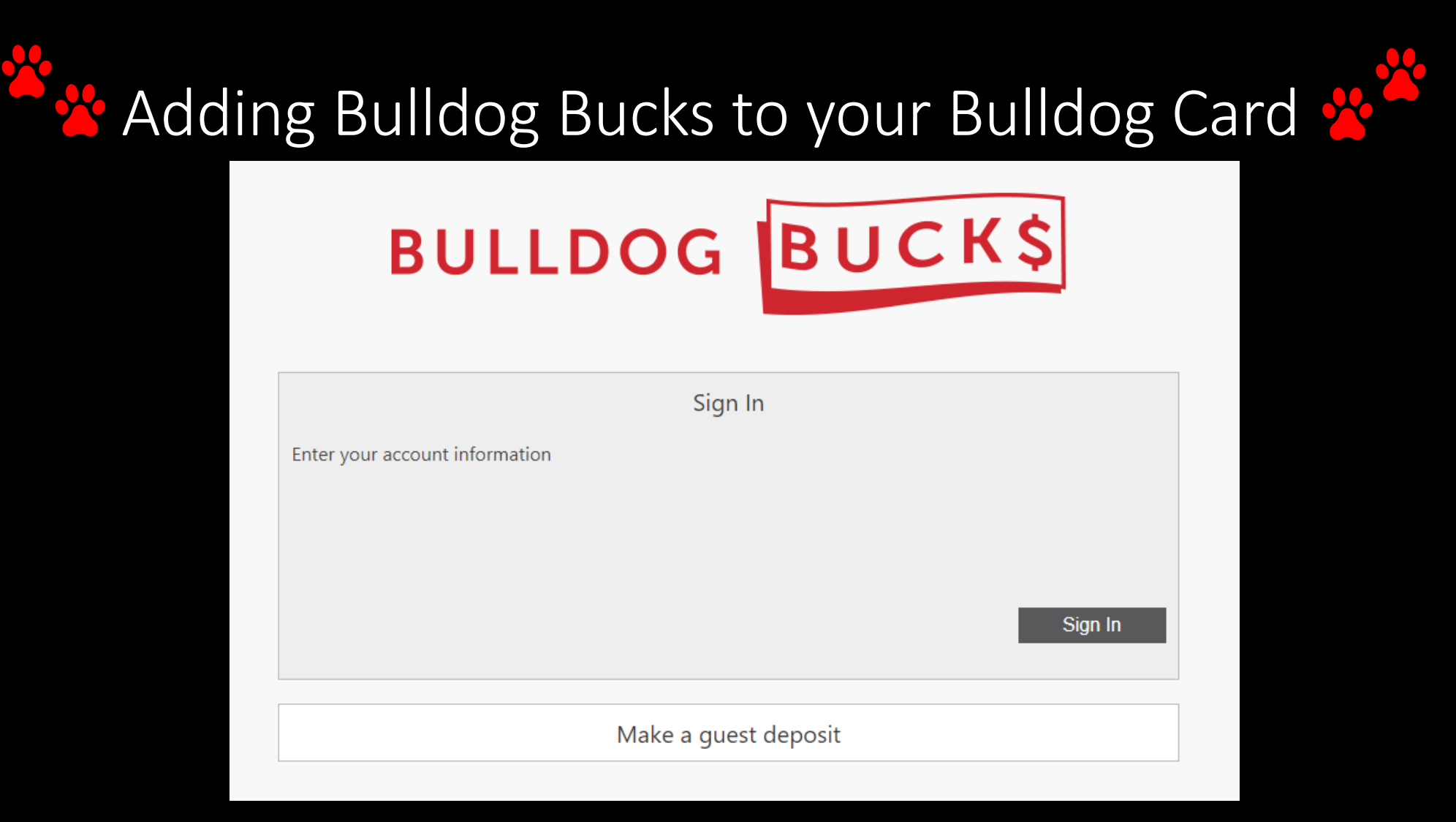

## Adding Bulldog Bucks to your Bulldog Card

- 1. Go to our webpage at [https://www.umwestern.edu](https://www.umwestern.edu/)/
- 2. Find the white tab bar and click on the "Student Life" drop down.
- 3. Then click on Residence Life
- 4. Click on the "Bulldog Bucks" icon.
- 5. Once you are directed to the Sign In page, click to sign on.

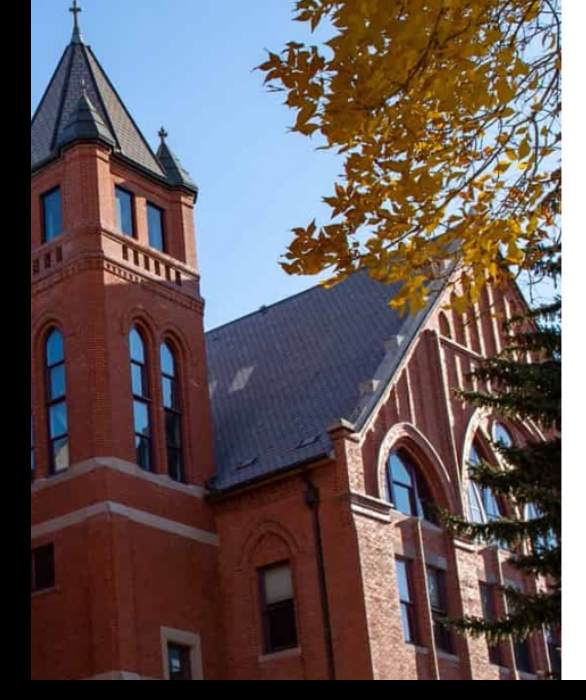

THE UNIVERSITY Of MONTANA WESTERN

Sign in

rachel.harris@umwestern.edu . . . . . . . . .

Sign in

Need sign-in assistance? Contact IT Services at 406-683-7777, 8AM to 5PM, M-F. Outside of business hours, please send your inquiry and phone number to ITS@umwestern.edu.

## **Adding Bulldog Bucks to your Bulldog Card A**

6. Once you've log in you will see a page that looks like this.

Account – Always Bulldog Bucks

\* Click the grey "NEXT" button.

specific amount.

Deposit Type – For this you will want to add a

Payment Method – Always Credit Cards when

Deposit Amount – Type in the amount you want to add in. Add \$8.50 per guest.

you are adding it through the webpage.

- 7. Click on the blue link to "+Add Money".
- 8. Fill out the information.

Account Select the account you want to deposit funds to. **Bulldog Bucks Deposit Type** You can select to deposit a specific amount into the account above. current account balance and a target balance (balance top-off). Example: A student's account contains \$10. You want to make the acc Specific Amount Balance Top-Off **Deposit Amount** Enter the amount you want to deposit. Minimum deposit amount: 1.00 USD Maximum deposit amount: 5,000.00 USD 1.00 USD **Payment Method** Credit Card

9. Add in your credit card information and click "SUBMIT".

eAccounts **MONTANA WESTERN** Accounts Card Services Profile Account Summary Account Transactions Board Transactions Account Statements **Bulldog Bucks** Welcome 1 Individual 0.61 USD The Transact +Add Money **UMW Paw Prints** Individual  $0.00$  USD **UMW Commuter A Fall 23 H** Board Plan Active

get money added to your acc

## Adding Bulldog Bucks to your Bulldog Card

Scan this QR code and it will direct you to our sign in page for Bulldog Bucks.

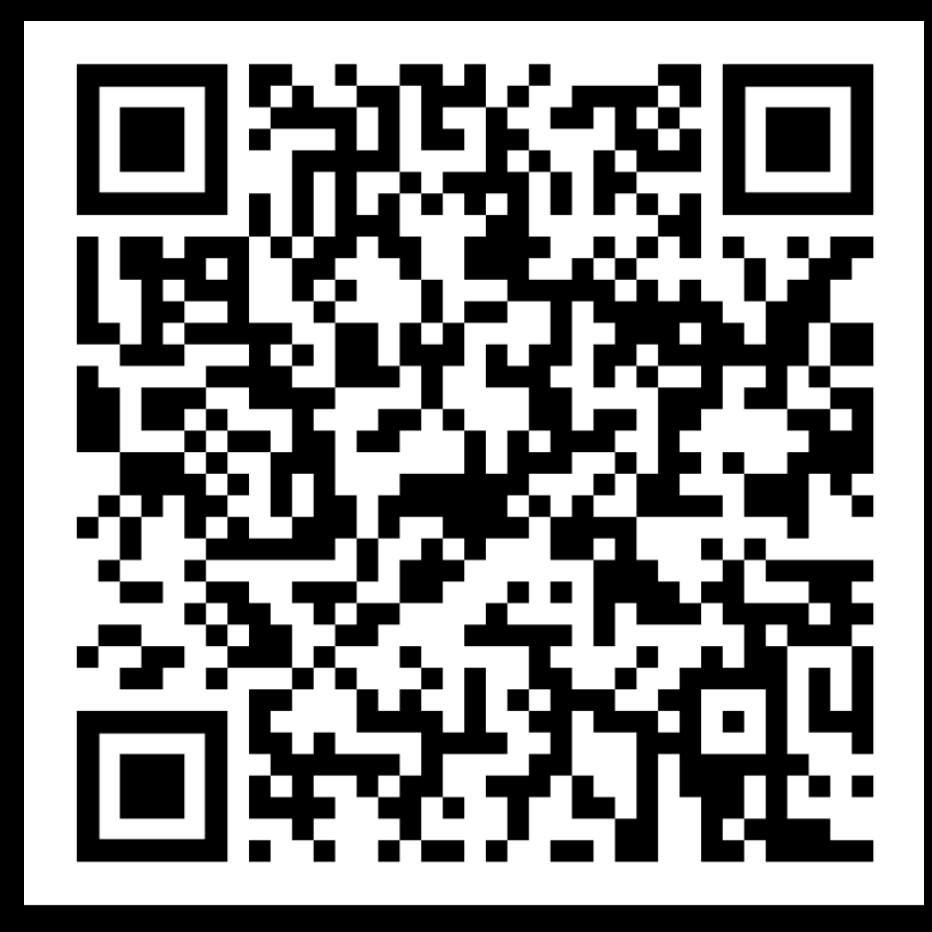